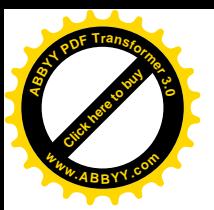

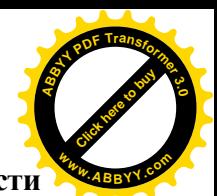

**Министерство общего и профессионального образования Ростовской области государственное бюджетное образовательное учреждение среднего профессионального образования Ростовской области «Таганрогский авиационный колледж имени В.М)Петлякова¹ (ГБОУ СПО РО «ТАВИАК»)** 

> Утверждаю: Зам. директора по УР ГБОУ СПО РО «ТАВИАК»

\_\_\_\_\_\_\_\_\_ Н.А. Барышникова

«  $\rightarrow$  2012 г.

# **РАБОЧАЯ ПРОГРАММА УЧЕБНОЙ ДИСЦИПЛИНЫ**

# **ОП),+Программирование для автоматизированного оборудования**

**Для специальности среднего профессионального образования**

**,0,4+,Технология машиностроения**

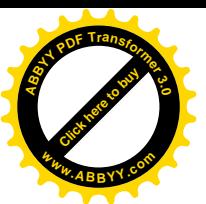

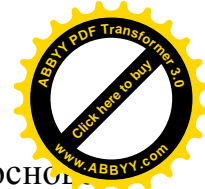

Рабочая программа учебной дисциплины разработана на основ Федерального государственного образовательного стандарта среднего профессионального образования (далее ФГОС СПО) по специальности 151901 Технология машиностроения, утвержденного приказом Министерства образования и науки Российской Федерации от 12 ноября 2009 года № 582, зарегистрирован в Министерстве юстиции РФ от 08.12.2009 г. № 15446.

#### **Организация-разработчик5** ГБОУ СПО РО «ТАВИАК»

 Разработчики: Преподаватель Бочкарева В.А. Преподаватель Шадский В.М.

Рассмотрено на заседании цикловой комиссии Технология машиностроения Протокол №\_\_\_\_\_\_\_ от «\_\_\_\_\_»\_\_\_\_\_\_\_\_\_\_\_2012 г. Председатель \_\_\_\_\_\_\_\_\_\_\_\_\_\_\_\_\_\_\_\_\_\_ В.М. Шадский

Одобрено на заседании Методического совета колледжа Протокол № \_\_\_\_\_\_\_ от «\_\_\_\_\_»\_\_\_\_\_\_\_\_\_\_\_2012 г. Методист \_\_\_\_\_\_\_\_\_\_\_\_\_\_\_\_\_\_\_\_\_\_ И.Б. Вакуленко

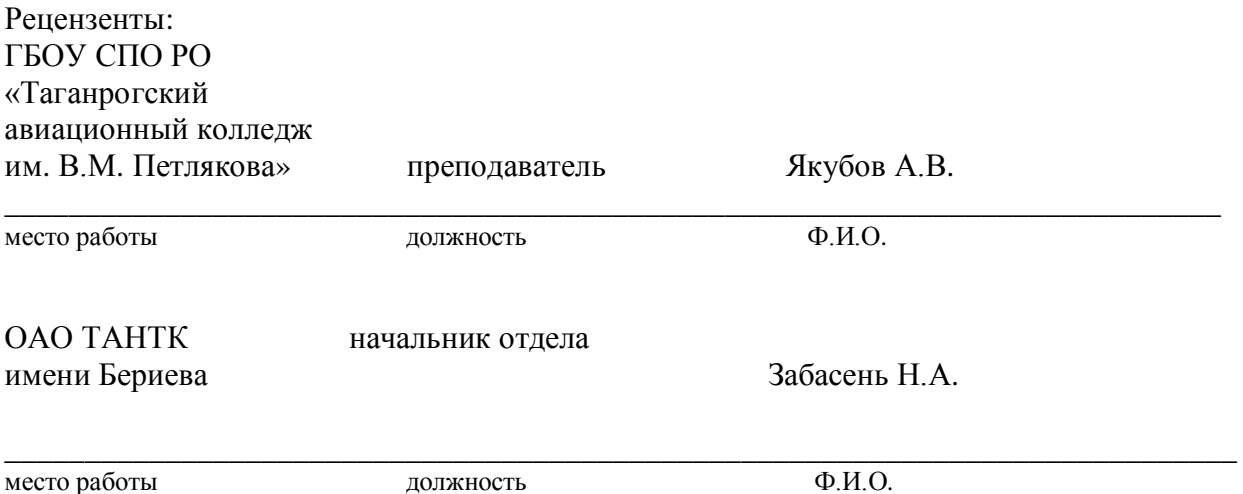

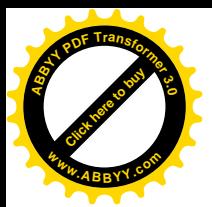

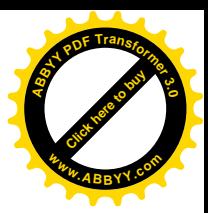

# **СОДЕРЖАНИЕ**

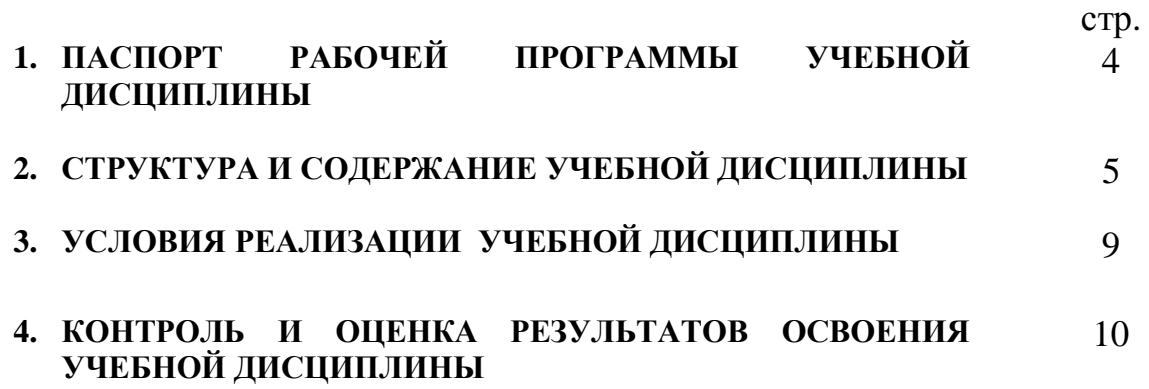

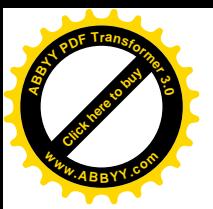

#### **,)ПАСПОРТ РАБОЧЕЙ ПРОГРАММЫ УЧЕБНОЙ ДИСЦИПЛИНЫ Программирование для автоматизированного оборудования <sup>w</sup>ww.ABBYY.co<sup>m</sup>**

### **,),)Область применения рабочей программы**

Рабочая программа учебной дисциплины является частью основной профессиональной образовательной программы в соответствии с ФГОС по специальности СПО 151901 Технология машиностроения (базовой подготовки), входящей в укрупненную группу 150000 металлургия, машиностроение и материалообработка.

#### **,)-)Место учебной дисциплины в структуре основной профессиональной образовательной программы5**

Дисциплина «Программирование для автоматизированного оборудования» входит в профессиональный цикл.

#### **,).) Цели и задачи учебной дисциплины требования к результатам освоения учебной дисциплины5**

В результате освоения учебной дисциплины обучающийся **должен уметь**:

- использовать справочную и исходную документацию при написании управляющих программ (УП);
- рассчитывать траекторию и эквидистанты инструментов, их исходные точки, координаты опорных точек контура детали;
- заполнять формы сопроводительной документации;
- выводить УП на программоносители, заносить УП в память системы ЧПУ станка;
- производить корректировку и доработку УП на рабочем месте.

В результате освоения учебной дисциплины обучающийся **должен знать**:

- методы разработки и внедрения управляющих программ для обработки простых деталей в автоматизированном производстве.

#### 1.4. Рекомендуемое количество часов на освоение рабочей программы **учебной дисциплины5**

максимальной учебной нагрузки обучающегося - 126 часов, в том числе: обязательной аудиторной учебной нагрузки обучающегося - 84 часа; самостоятельной работы обучающегося - 42 часа.

[Click here to buy](http://buy.abbyy.com/content/pdftransformer/default.aspx) **<sup>A</sup>BBY<sup>Y</sup> <sup>P</sup>D<sup>F</sup> <sup>T</sup>ransfo<sup>r</sup>me<sup>r</sup> <sup>3</sup>.<sup>0</sup>**

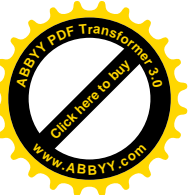

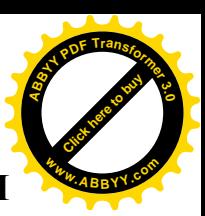

## **-)СТРУКТУРА И СОДЕРЖАНИЕ УЧЕБНОЙ ДИСЦИПЛИНЫ**

#### **-),)Объем учебной дисциплины и виды учебной работы**

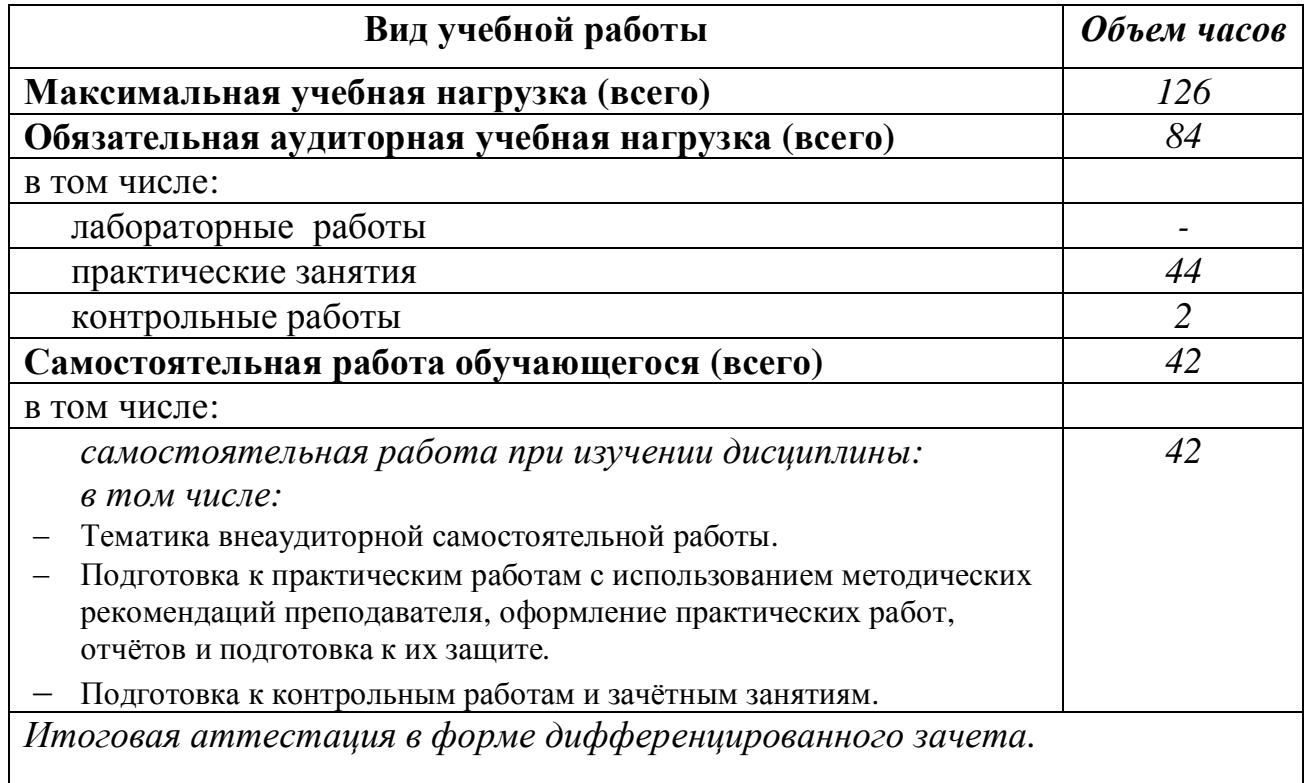

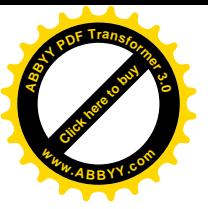

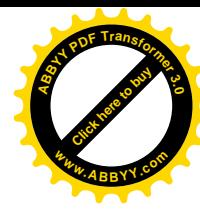

# **-)-)Тематический план и содержание учебной дисциплины Программирование для автоматизированного оборудования**

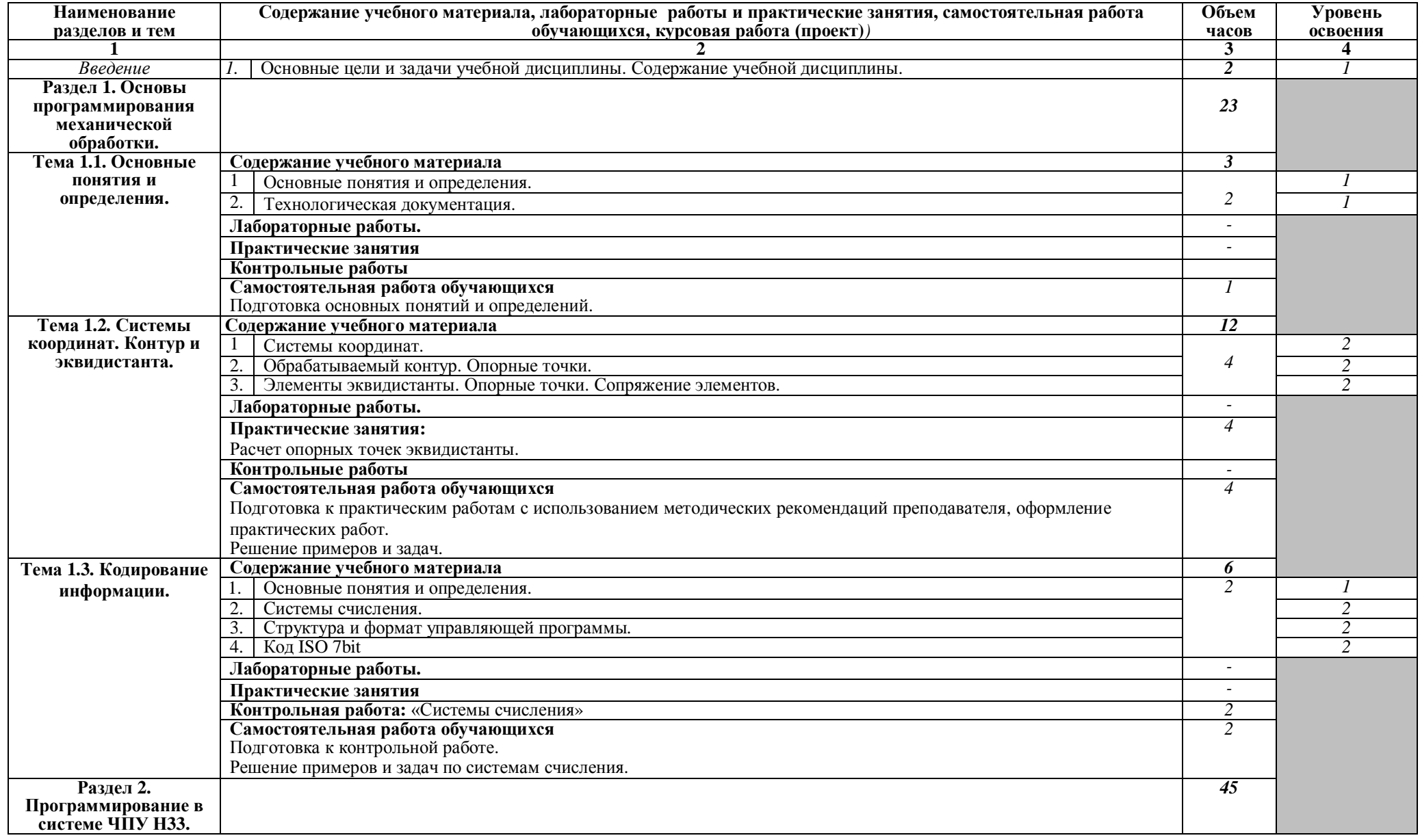

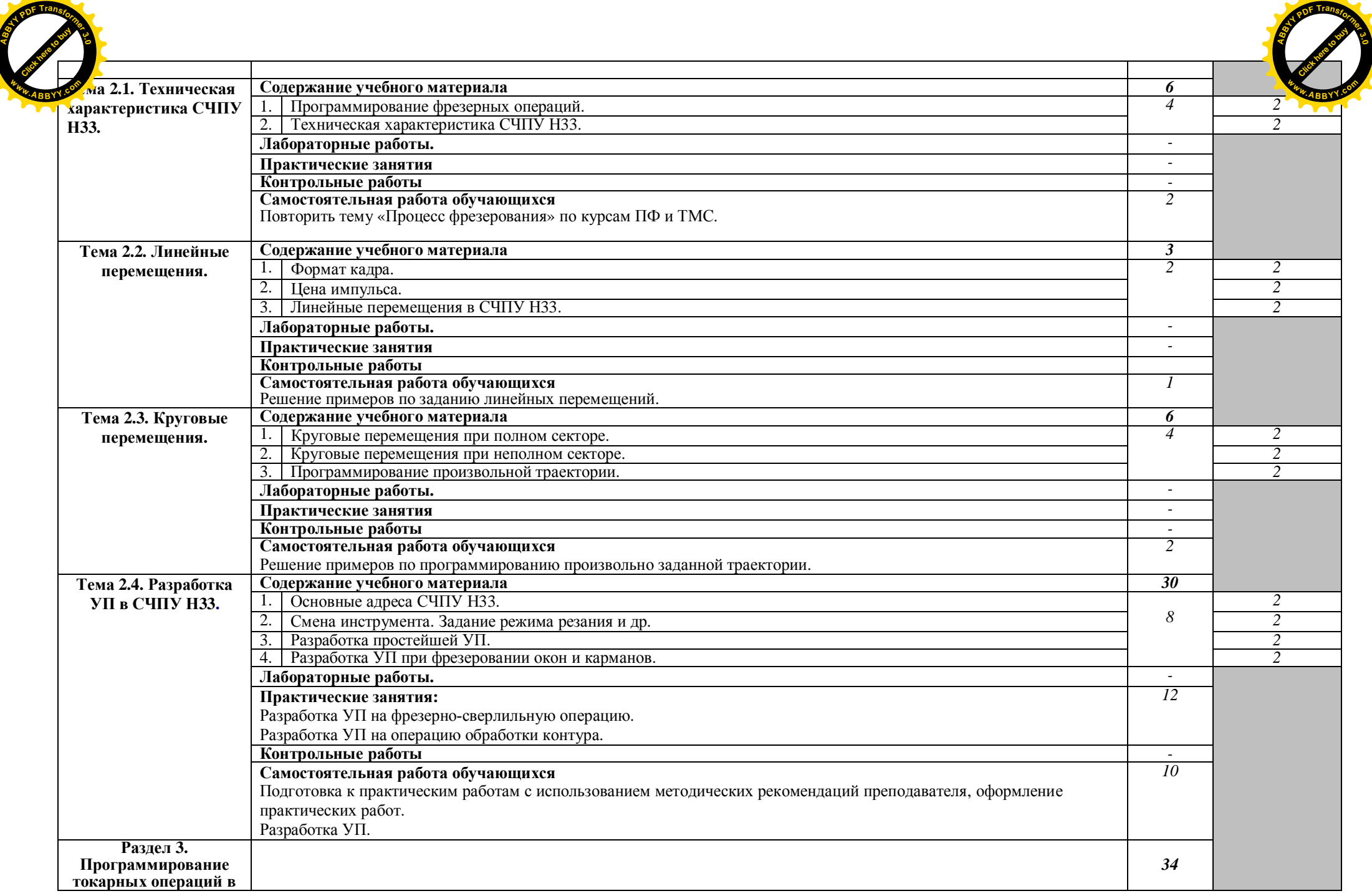

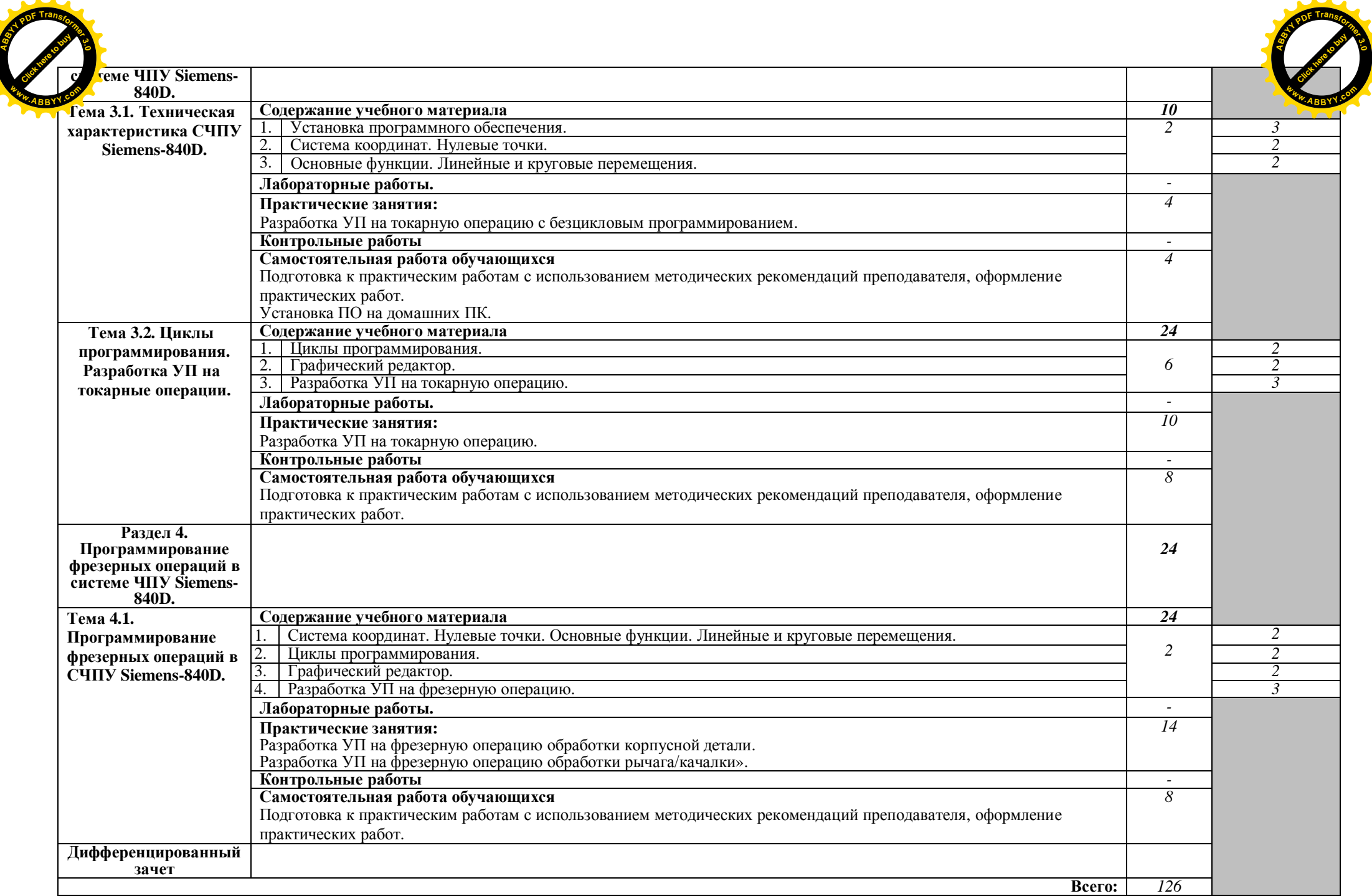

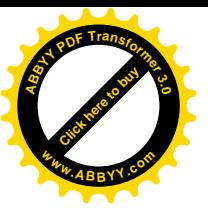

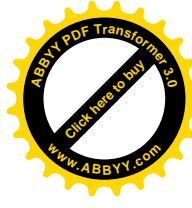

#### **.)УСЛОВИЯ РЕАЛИЗАЦИИ УЧЕБНОЙ ДИСЦИПЛИНЫ**

**.),) Требования к минимальному материально-техническому обеспечению**

Реализация учебной дисциплины требует наличия лаборатории **автоматизированного проектирования технологических процессов и программирования систем ЧПУ)**

Оборудование лаборатории и рабочих мест лаборатории «Программирования для автоматизированного оборудования»:

 рабочее место преподавателя; рабочие места учащихся; методические пособия по автоматизированной разработке технологических процессов, подготовке производства и управляющих программ механической обработки на оборудовании с ЧПУ, токарный станок с ЧПУ, фрезерный станок с ЧПУ.

#### **.)-)Информационное обеспечение обучения**

**Перечень рекомендуемых учебных изданий' Интернет-ресурсов' дополнительной литературы5**

Основные источники:

- 1. Босинзон М.А. Современные системы ЧПУ и их эксплуатация: Учеб. для нач. проф. образ.: Под ред. Б.И. Черпакова. – М.: Изд. центр «Академия», 2006. – 192 с.
- 2. Митрофанов С.П. Автоматизация технологической подготовки производства / С.П. Митрофанов, Ю.А. Гуньков, Д.Д. Куликов – М.: Машиностроение, 2006.

Дополнительные источники:

- 1. Гжиров Р.И. Программирование обработки на станках с ЧПУ: Справочник - М.: Машиностроение, 1990.
- 2. Серебреницкий П.П., Схиртладзе А.Г. Программирование для автоматизированного обучения: Учебник для сред. проф. учеб. завед.; Под ред. Соломенцева Ю.М. – М.: Высш. шк., 2003. – 592 с., ил.
- 3. Схиртладзе А.Г. Работа оператора на станках с программным управлением: Учеб. пособ. для проф. учеб. завед. – 3-е изд., стер. – М.: Высш. шк., Изд. центр. «Академия», 2000. – 175 с., ил.
- 4. Власов С.Н., Годович Г.М., Черпаков Б.И. Устройство, наладка и обслуживание металлообрабатывающих станков и автоматических линий: Учебник для техникумов. – 2-е изд., перераб. и доп.– М:Машиностроение,1995. - 464 с., ил.
- 5. Сергиевский Л.В., Русланов В.В. Пособие наладчика станков с ЧПУ. – М.: Машиностроение, 1991. – 176 с., ил.

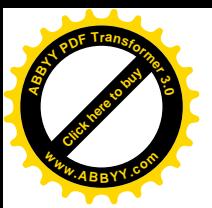

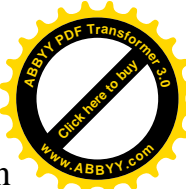

- 6. Комплекс обучающих материалов фирмы EMCO. Mark Arinstein Maschinen. Berlin. 2006. \_[www.Arinstein.com.](http://www.arinstein.com/)
- 7. Программное обеспечение фирмы EMCO. Mark Arinstein Maschinen. Berlin. 2006. \_[www.Arinstein.com.](http://www.arinstein.com/)

Интернет-ресурсы:

- 1. <http://www.fsapr2000.ru/>Крупнейший русскоязычный форум, посвященный тематике CAD/CAM/CAE/PDM-систем, обсуждению производственных вопросов и конструкторско-технологической подготовки производства.
- 2. <http://www.lib-bkm.ru/>"Библиотека машиностроителя". Для ознакомительного использования доступны ссылки на техническую, учебную и справочную литературу.
- 3. [http://www.sandvik.coromant.com](http://www.sandvik.coromant.com/)  страница выбора инструмента и расчета режима резания.

Отечественные журналы: «Технология машиностроения» «Машиностроитель» «Инструмент. Технология. Оборудование» «Информационные технологии»

# **/)КОНТРОЛЬ И ОЦЕНКА РЕЗУЛЬТАТОВ ОСВОЕНИЯ УЧЕБНОЙ ДИСЦИПЛИНЫ**

**Контроль и оценка** результатов освоения учебной дисциплины осуществляется преподавателем в процессе проведения практических занятий и лабораторных работ, тестирования, а также выполнения обучающимися индивидуальных заданий, проектов, исследований.

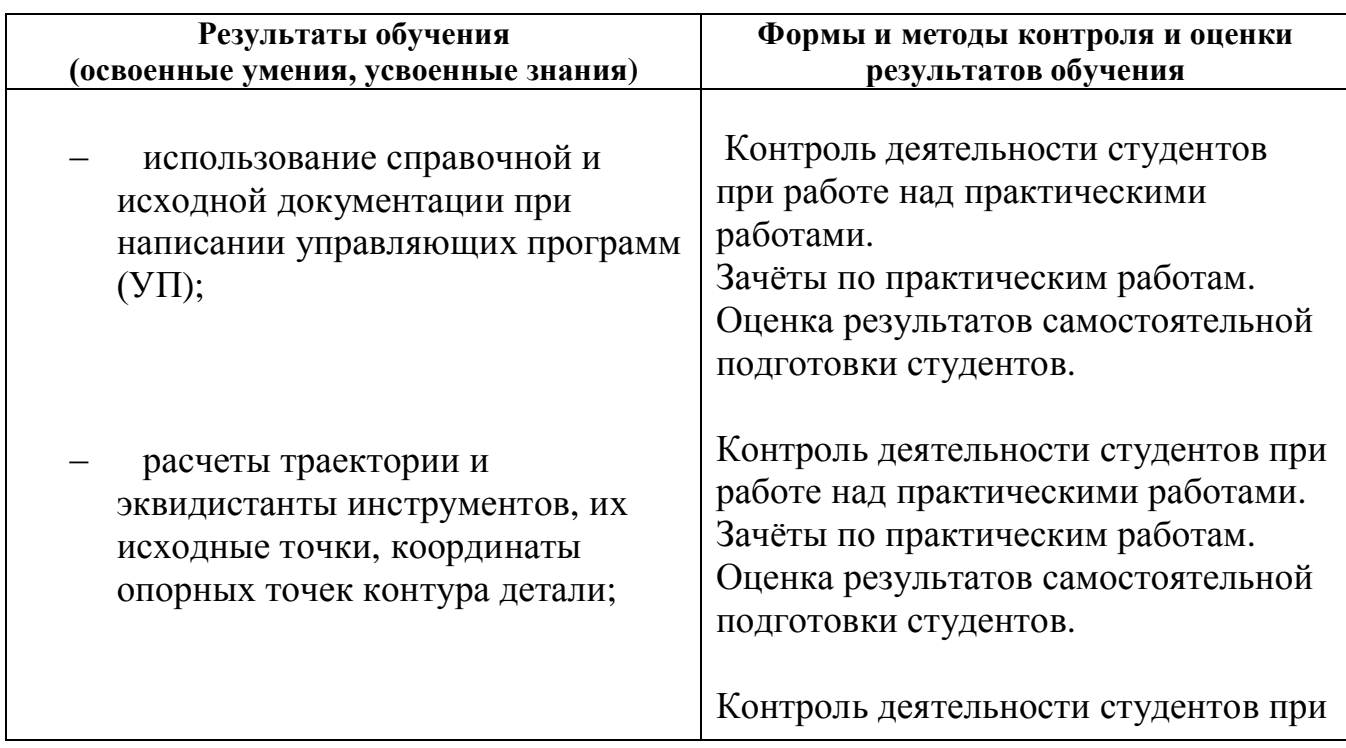

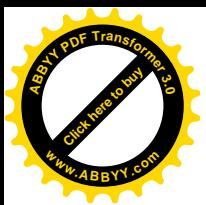

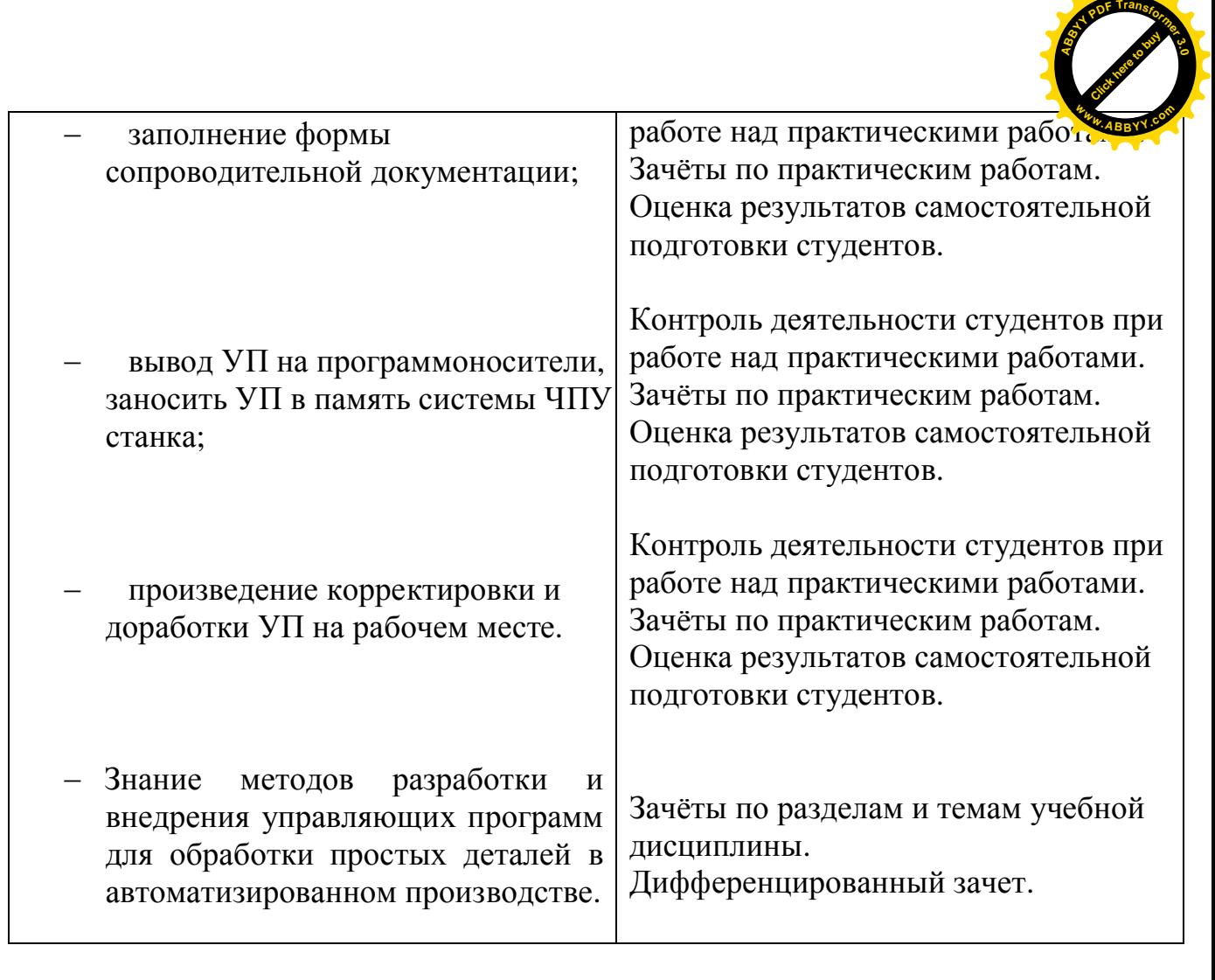